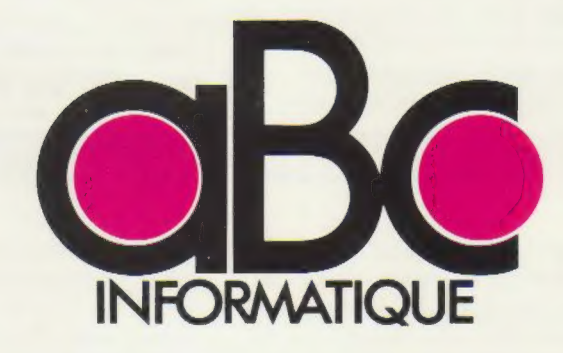

Page manquante (colophon)

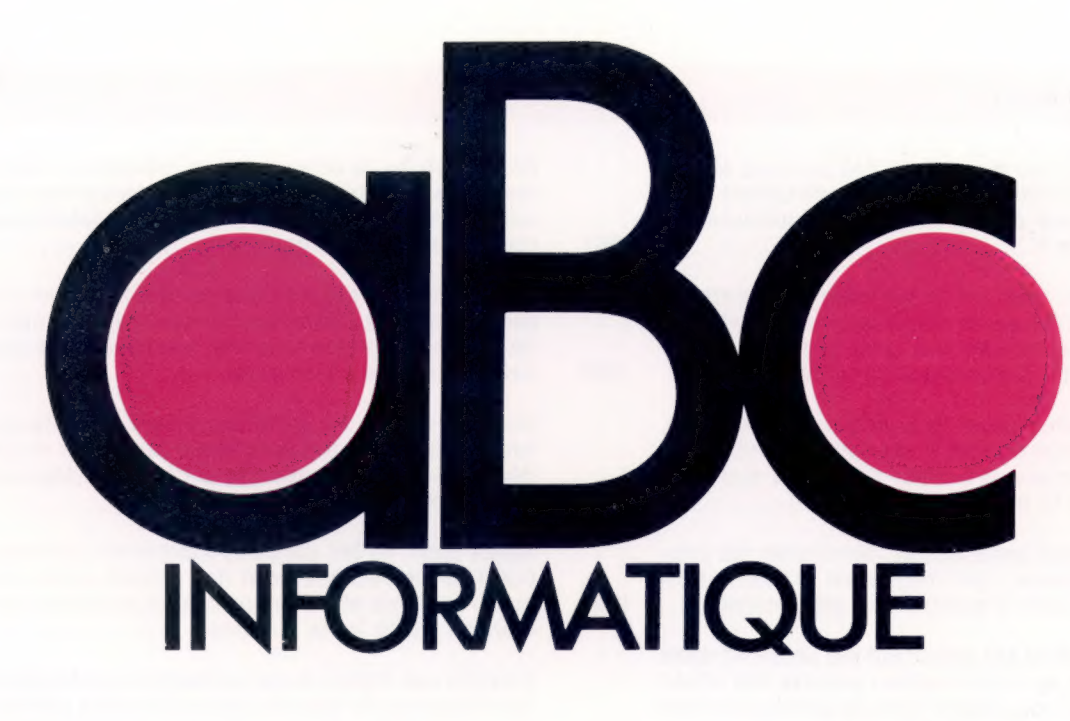

VOLUME 5

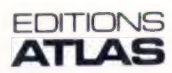

Éditions Atlen, Bruxelles Finabuch s.a., Éditions Transalpines, Mezzovico Éditions Atlas Canada Ltée, Montréal Nord

# Sommaire

**Anne Le marché** 

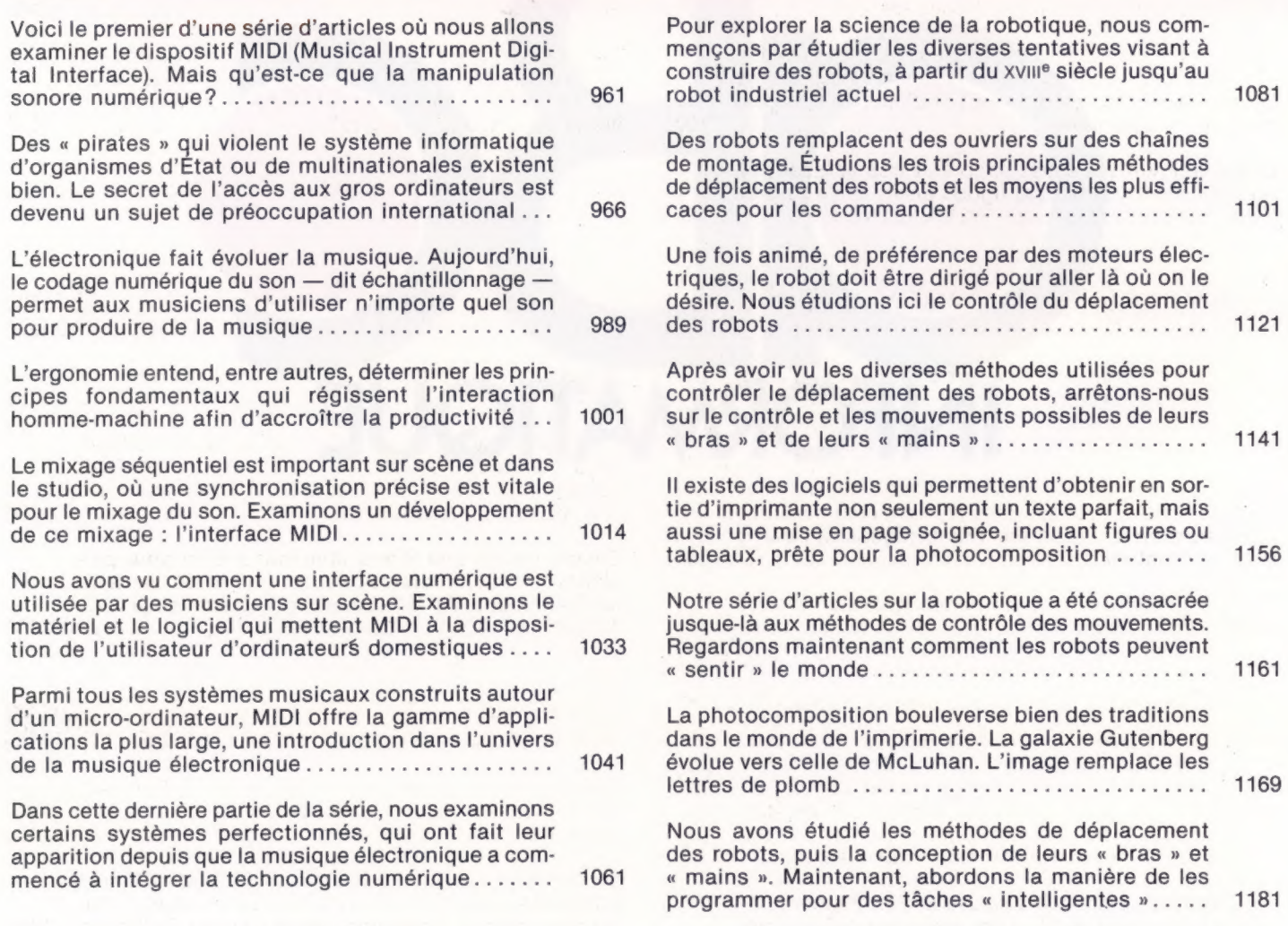

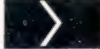

# **Representation**

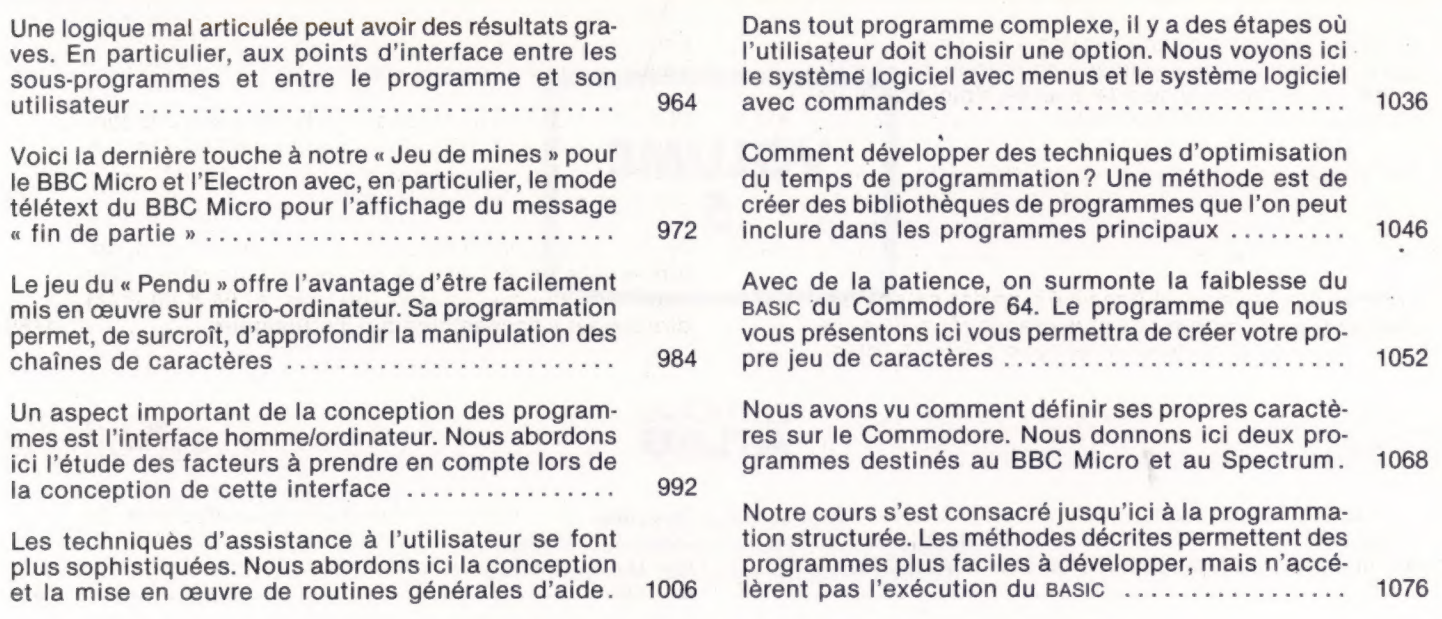

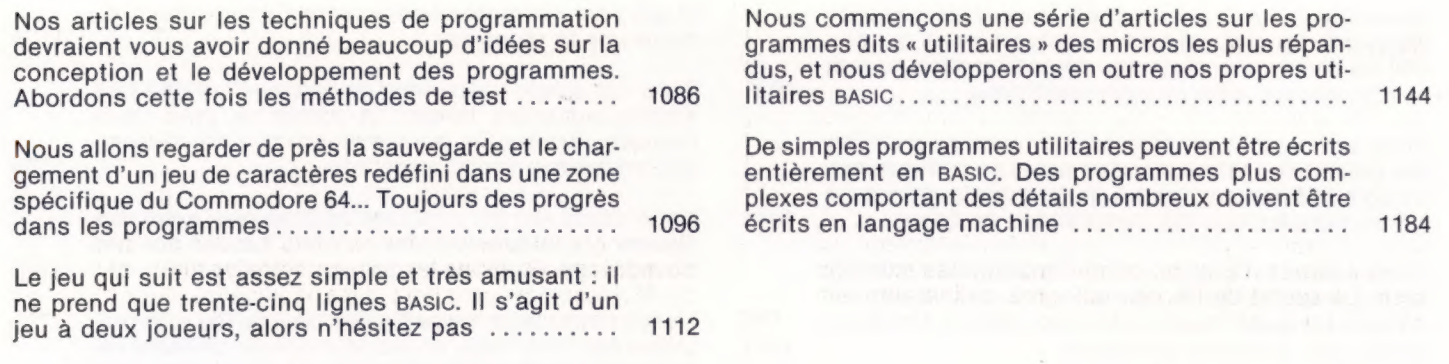

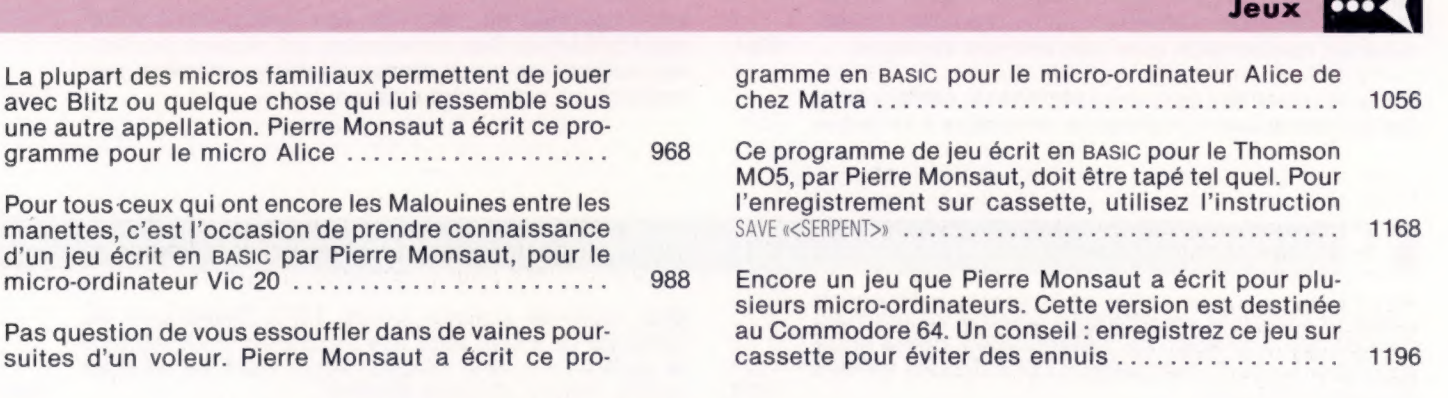

Matériel

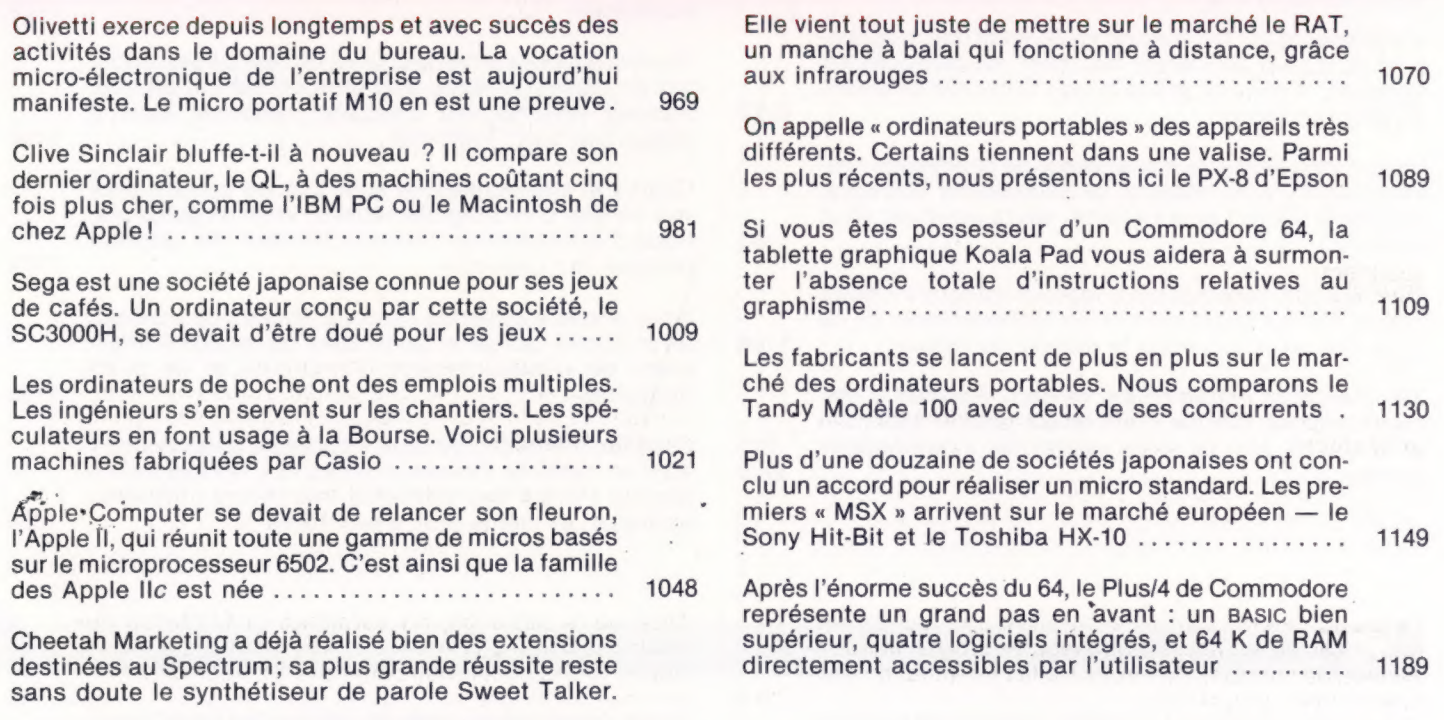

986

### Mots de passe

LOGO est un langage de programmation conçu initialement dans un but éducatif. Quel est son principe, son histoire et le type d'utilisateurs qu'il peut intéres-SO PE mme seu dates ae nana ee ER ete es

Il existe aujourd'hui de nombreuses versions de LOGO. Nous traitons ici des utilisations de la tortue, qui permet de tracer des formes complexes sans CHMNCUIS 675 PS none sam LUE al 1012

moyen dela FéGUFSIOn, digues ce ae els ersisisers Nos articles sur le LOGO ont été consacrés au mode et qui produisent des effets visuels intéressants au 1103 immédiat. Le LOGO comporte un autre mode qui permet de définir une séquence de commandes en tant 1023 Dans cet article LOGO, nous développons un jeu très que procédure avec un nom spécifique .......... simple, au cours duquel la tortue se perd dans l'espace. A cette fin, nous étudierons d'abord diver-Nous avons vu que l'utilisateur de LOGO peut définir 1133 des procédures effectuant des suites de commandes. ses méthodes d'entrées/sorties ................. Ces procédures serviront à en définir d'autres de la même manière que les commandes de base ...... 1044 Nous allons voir les principes de base pour créer des figures graphiques (lutins) en nous basant sur des exemples réalisés avec LOGO sur Commodore ..... 1146 Notre étude du langage LOGO nous a appris comment définir des procédures pour effectuer des séquences L'algorithme de la « courbe des poursuites », le prode commandes. Voyons comment obtenir plusieurs blème des trois bugs, un jeu de poursuite utilisant les 1073 effets avec la même procédure ................. figures et une stratégie complexe d'interception, avec LOGO. Len RU MSG LE, Mt etineu are ut Sorel 1174 Le langage LoGo utilise la technique mathématique de la récursivité (une instruction qui renvoie à elle-Les capacités de LOGO sur Atari sont particulièremême). Elle produit des résultats surprenants, notamment brillantes. Ses commandes définissent des figu-1084 ment en conjonction avec des entrées variables .. res, déterminent leur vitesse de déplacement et per-1186 mettent un grand choix de couleurs ............. Dans ce cours de LOGO, nous verrons un certain nombre de procédures graphiques destinées à la tortue

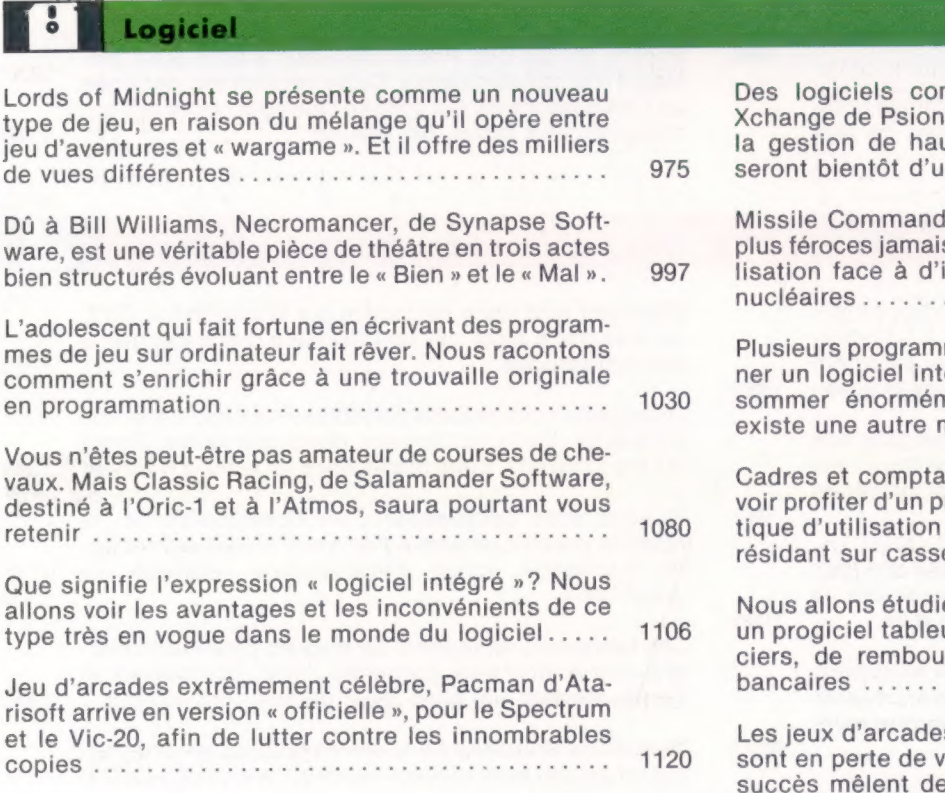

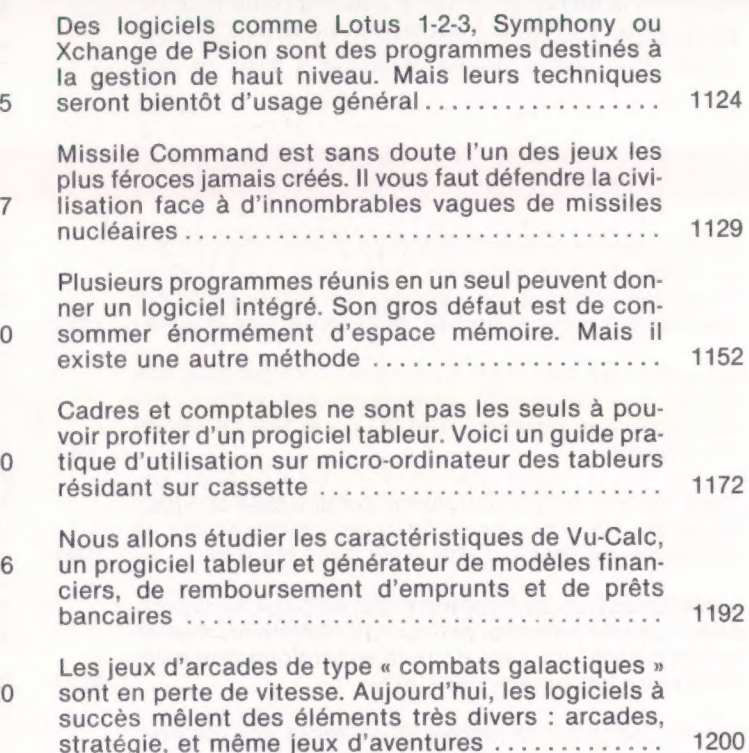

### Langage machine

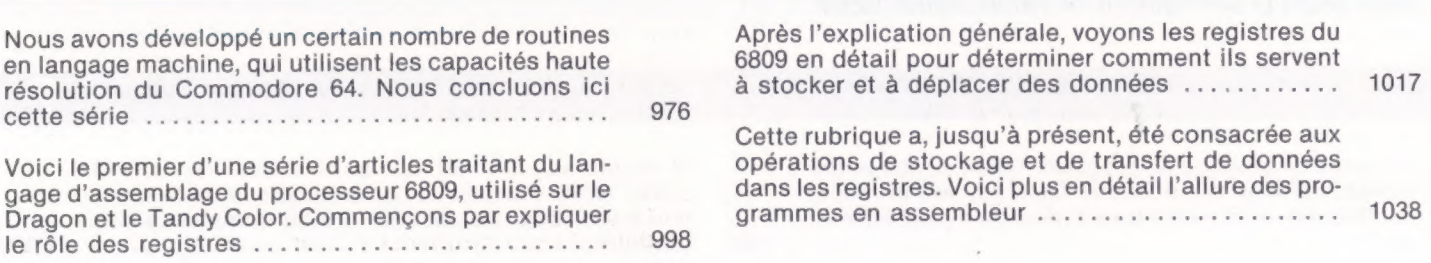

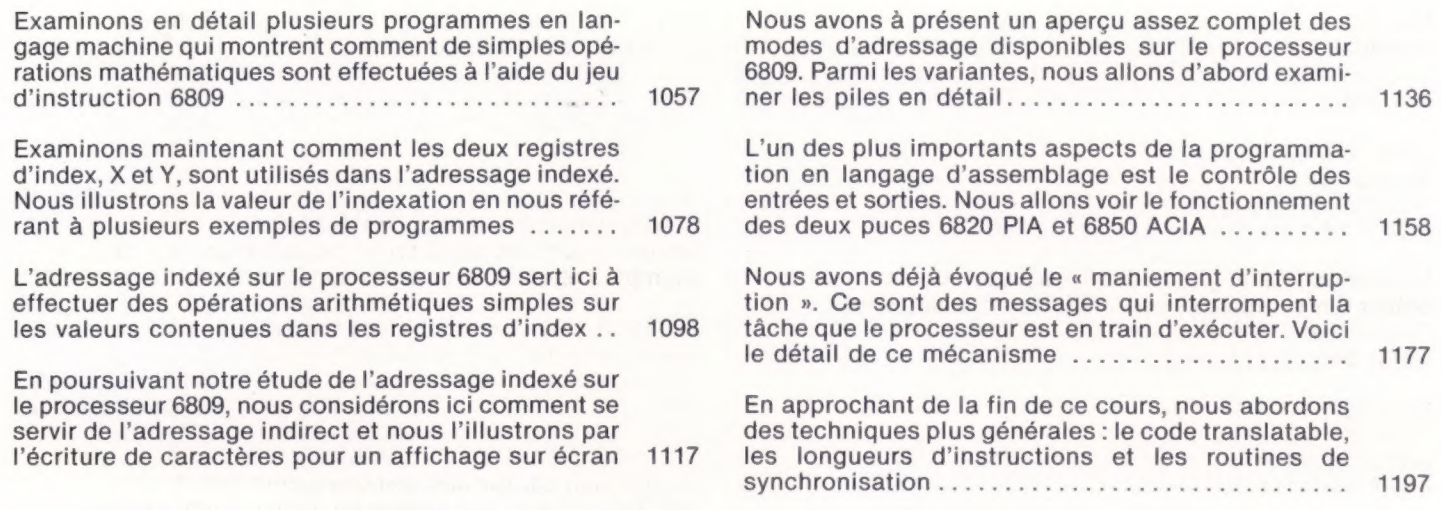

Les pionniers

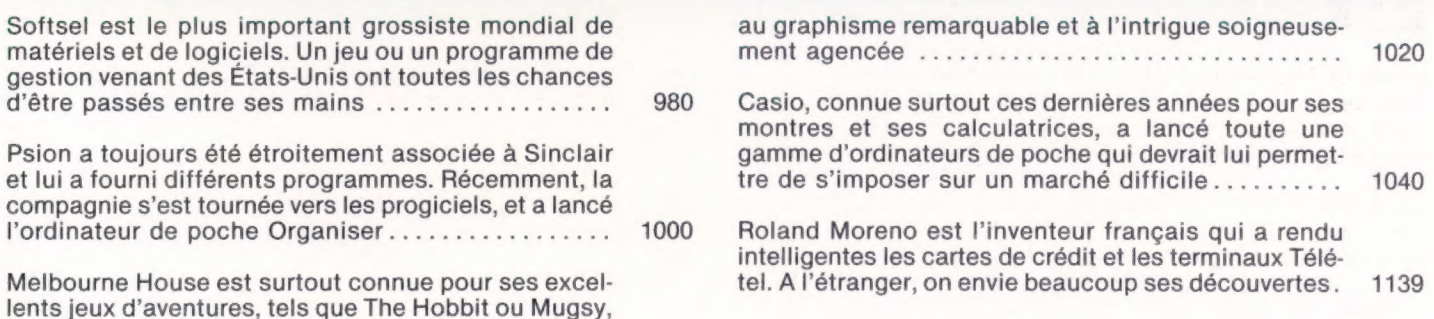

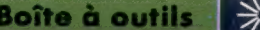

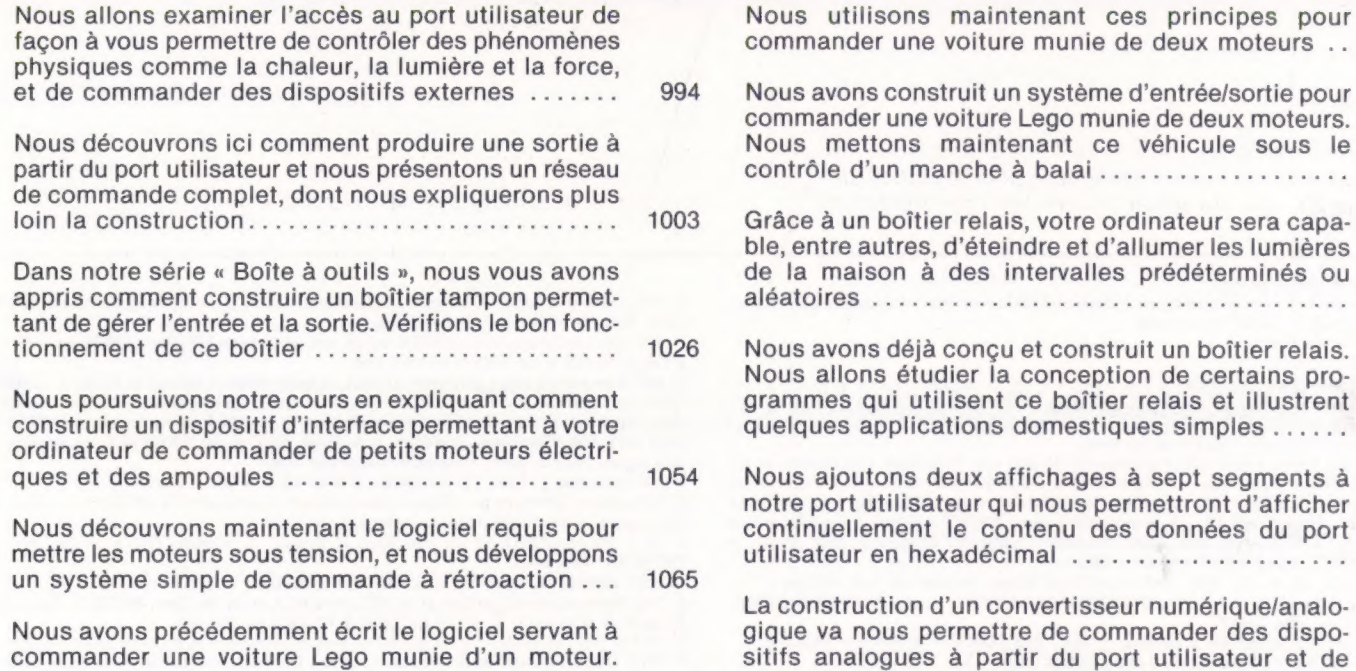

maintenant ces principes pour e voiture munie de deux moteurs ... struit un système d'entrée/sortie pour voiture Lego munie de deux moteurs. maintenant ce véhicule sous le anche à balai................... ier relais, votre ordinateur sera capa-1092 1114

ble, d'éteindre et d'allumer les lumières de la maison à des intervalles prédéterminés ou RIOAIOITÉS ES entenerbr ee t obie tnt onde à conçu et construit un boîtier relais. 1126

udier la conception de certains protilisent ce boîtier relais et illustrent  $rationalation of  $d$  omestiques simples ......$ deux affichages à sept segments à ateur qui nous permettront d'afficher t le contenu des données du port 1154

d'un convertisseur numérique/analopermettre de commander des dispos à partir du port utilisateur et de produire un son synthétisé numériquement ....... 1194

1165

## Errata

Volume 4 (suite et fin)

versaine vers de la colonne 1, écrire GOTO en un mot. A la colonne 2, écrire :<br>P. 847, dans le listage de la colonne 1, écrire GOTO en un mot. A la colonne 2, écrire :<br>portÀ, portB et portC en un mot.

200 IF x < 0...<br>210 IF x > 255...<br>220 IF y < 0...<br>230 IF y > 175...

- 
- 

A la ligne 260, écrire GOTO en un mot.

P. 853, aux lignes 110 et 210, supprimer le dernier «:». A la ligne 130, remplacer les<br>deux derniers «:» par «;». A la ligne 280 : ajouter des guillemets après « mauvaisse<br>réponses! ». A la ligne 360 : remplacer « To so s

P. 874, colonne 1, ligne 8, lire : entre 226 et 255.<br>P. 877, dans les encadrés, remplacer ET par **AND** et OU par **OR**.

P. 878, dans le listage « Chargeur langage machine », il y a deux lignes numérotées 1250. Remplacer la seconde par 1350.

P. 879, dans le listage, écrire GOTO en un mot. A la ligne 170, lire : 170 IF  $p$  <>INT<br>p OR  $p$  <0 OR  $p$  >n THEN GOTO 140.<br>P. 885 et toutes les pages suivantes traitant du programme « champ de mines », il faut

écrire les noms des procédures en un mot, sans tirets. Les espaces et les tirets seront donc supprimés ou remplacés par des soulignages ( $\Box$ ). Ainsi, on écrira à la ligne 2470 :<br>2470 DEF PROCdessiner \_\_bordure. A la ligne 2670, écrire ENDPROC en un mot.<br>Aux lignes 2920 et 2930, remplacer min\$ par min\$.<br>P. 9

P. 916, dans le listage de la colonne 2, lire au début de la ligne 3790 : SOUND 2,—15,...<br>Aux lignes 3830 et 3840, écrire : scores en un mot.<br>P. 917, écrire GOTO en un mot dans le listage. A la ligne 430, à la fin, lire :

P. 926, colonne 3, ligne 44, lire : **GCOL0, RND(3).**<br>P. 946, dans le second tableau et p. 947, colonne 1, ligne 66, lire : **GCOL0**. Dans les<br>listages de la colonne 2, écrire **GCOL0** et **GCOL3** en un mot.<br>P. 950 et 951, int